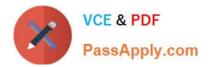

# CPQ-201<sup>Q&As</sup>

Salesforce CPQ Admin Essentials for New Administrators

# Pass Salesforce CPQ-201 Exam with 100% Guarantee

Free Download Real Questions & Answers PDF and VCE file from:

https://www.passapply.com/cpq-201.html

100% Passing Guarantee 100% Money Back Assurance

Following Questions and Answers are all new published by Salesforce Official Exam Center

Instant Download After Purchase

100% Money Back Guarantee

😳 365 Days Free Update

800,000+ Satisfied Customers

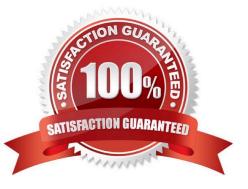

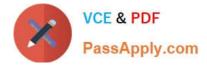

# **QUESTION 1**

Universal Containers has a Product Family of "Software". When a Configuration Attribute in their bundle is set to "Minimum," all Software products should be hidden with a Product Rule. Which configuration of conditions and actions should the Admin use to enable this?

A. An Error Condition should be set up to compare the static value, "Minimum," against the Configuration Attribute. A Product Action, using the Filter Field, should be used to hide the Products.

B. An Error Condition should be set up to compare the static value, "Minimum," against the Configuration Attribute. A Product Action should be set up for each Product that needs to be hidden.

C. Two Error Conditions should be defined: one to check the Product Family value on the Product Option record, and one to check the Configuration Attribute. No Actions are Required.

D. An Error Condition should be set up to check the Product Family value on the Product Option record A Product Action, using the Filter Field, should be used to hide the Products.

Correct Answer: A

## **QUESTION 2**

"UC wants to default information on the Quote Line from a Product field. How should this information be transferred?

A. Create a cross-object formula field that stores the Product Field\\'s value in the Quote Line field

B. Create a Workflow Rule that stores the Product field\\'s value in the Quote Line field.

C. Create two fields with the same API name and type on the Product Quote Line."

D. Create Price Rule that stores the Product field\\'s value in the Quote Line field.

Correct Answer: C

#### **QUESTION 3**

Which two objects could a discount schedule be applied and take precedence over the discount schedule identified in a product feature?

Choose 2 answers

- A. Contracted Price
- B. Product
- C. Product Option
- **D. Segmented Product**

Correct Answer: AC

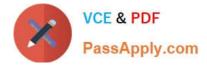

## **QUESTION 4**

Universal Containers uses over 45,000 different container Product records with CPQ. When a sales rep views the Add Product page, a list of the first 2,000 Products is displayed in a disorganized manner. The product management team wants the products to display in collapsible groups based on the product family.

How should a CPQ Specialist enable this functionality from the salesforce CPQ managed package configuration settings?

A. Check the Solution Groups Enabled Checkbox, set Object to Quote Line and set Name Field to Product Family.

- B. Select Product Family in the Product Results Group Field Name field in Additional Settings
- C. Add the Product Family field to the Search Results Field Set on the Product Object.

D. Select Product Family in the Product Search Plugin field in Plugins.

#### Correct Answer: D

#### **QUESTION 5**

A user is quoting four subscription Products: Product A, Product B, Product C, and Product D. Product A and B are in Quote Line Group 1, while Product C and D are in Quote Line Group 2.

The Quote\\'s Start Date is June 4, 2020. The Quote\\'s End Date is June 3,2021.

The user wants Product A and B\\'s Subscriptions to end on June 3, 2021, and Product C and D\\'s Subscription to end on December 3, 2021.

Which two methods could the user apply individually to meet the requirement? Choose 2 answers

- A. Change the Subscription Term on the Quote Lines for C and D to the value 18.
- B. Change the End Date on Quote Line Group 2 to December 3,2021.
- C. Change the End Date on the Quote Lines for C and D to December 3, 2021.
- D. Change the Subscription Term on Quote Line Group 2 to the value 18.

Correct Answer: A

CPQ-201 PDF Dumps

CPQ-201 VCE Dumps

**CPQ-201 Braindumps**